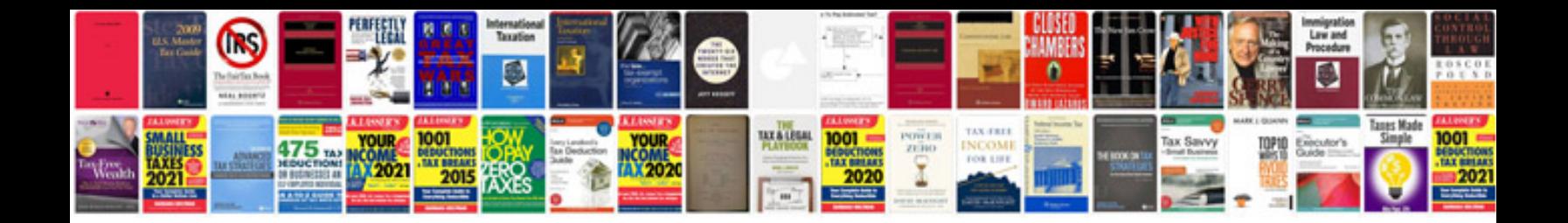

**Customer profile template**

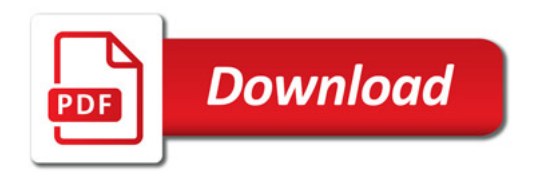

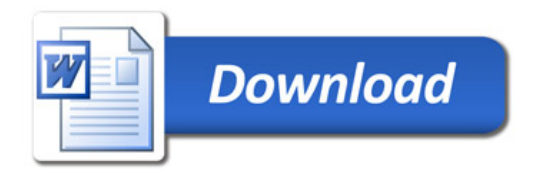